## **Basic Guide to Events Manager**

**Signup**: This tab is to see all events in the future

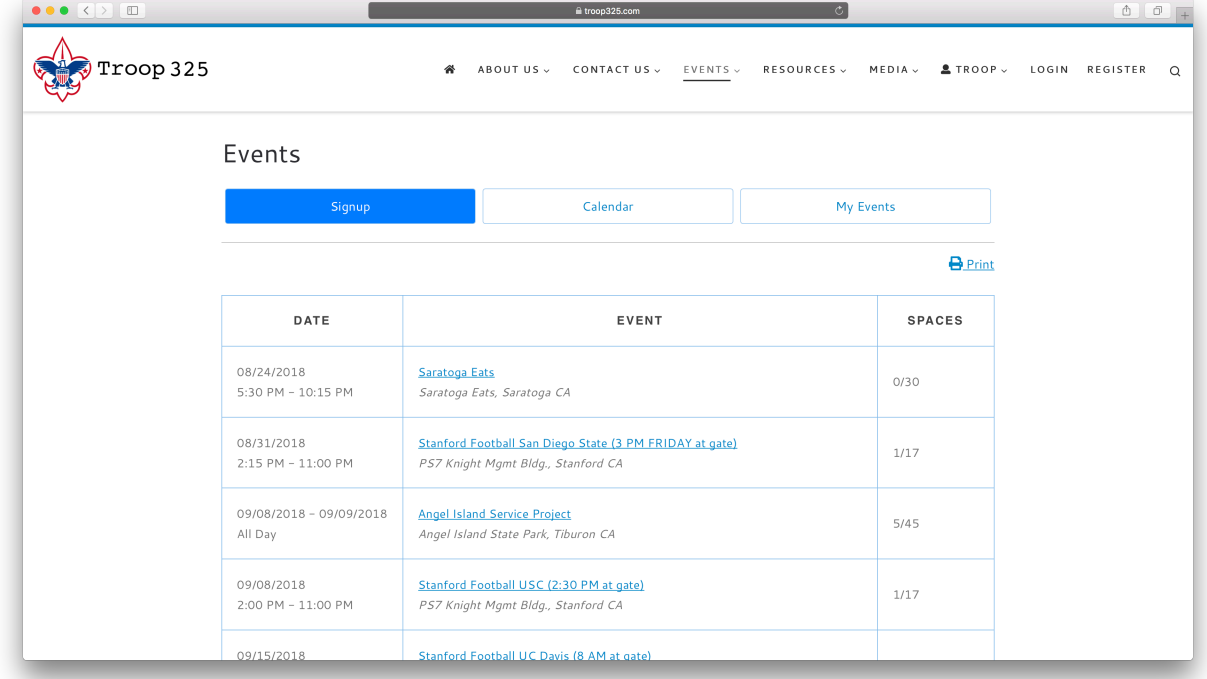

## **Calendar**: This tab is to see all events in a calendar

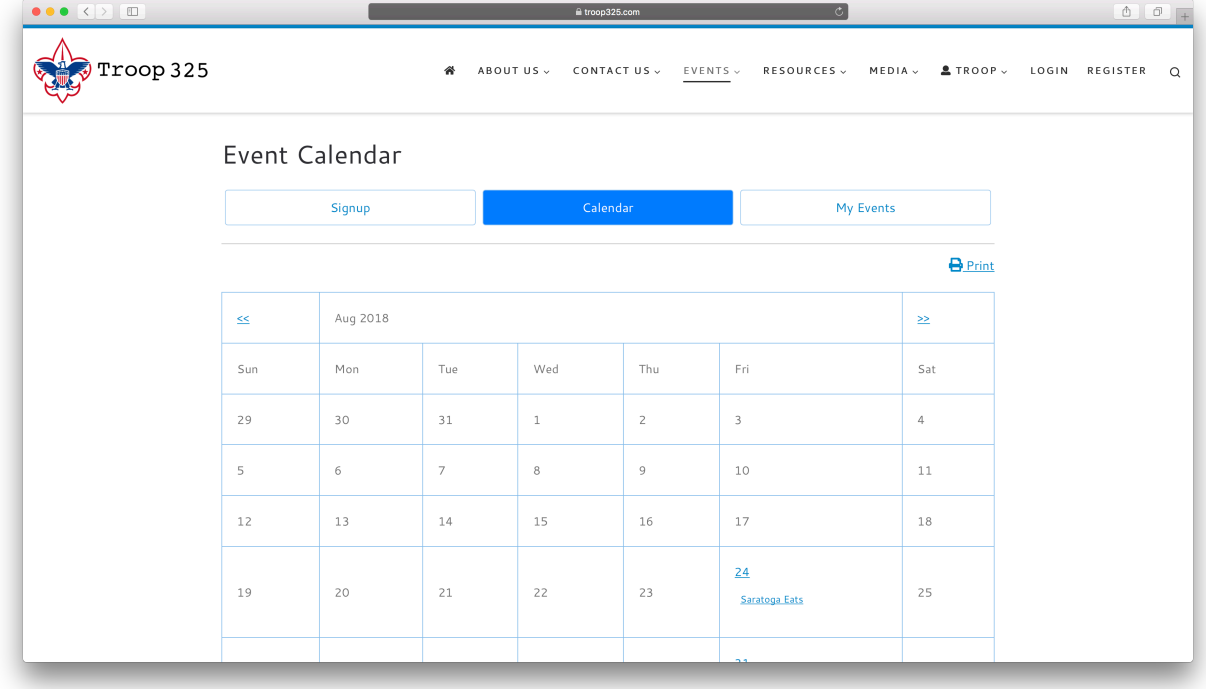

## **My Events**: A full list of your booking per each event

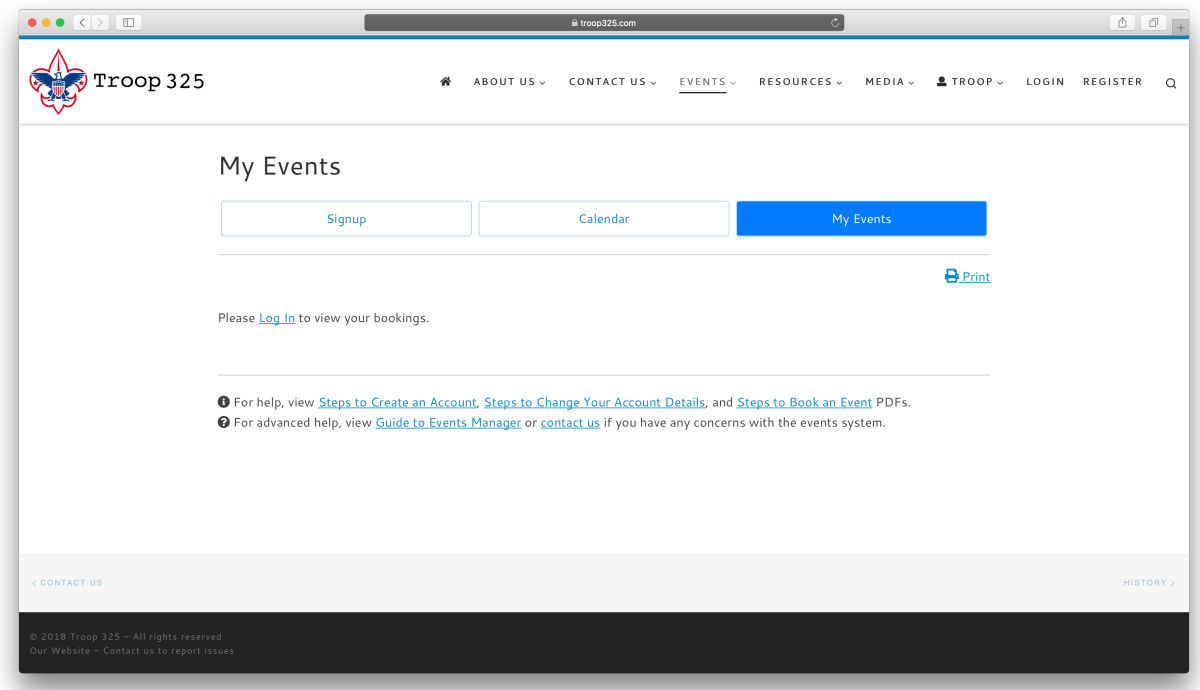